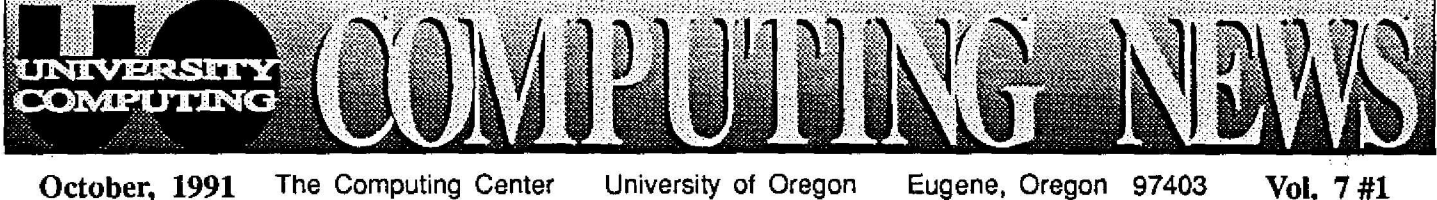

# **Get Acquainted With Center Services**

### $W$ elcome...

to campus and another year of computing at the University of Oregon . To help familiarize you with the various facilities and services offered by the Computing Center, this issue of *Computing News is* devoted to describing the Center's major resources.

For those of you who are new to the University, *Computing News* will keep you upto-date on campus computing developments and offer occasional tips for solving common computing dilemmas. Copies are mailed to all faculty, staff, and GTFs, and are available in wall racks at the Computing Center. If you're not on one of the mailing lists and would like to receive *Computing News* regularly, contact the editor at 346-1724 for a subscription form.

The Computing Center offers a wide selection of computing-related facilities and services to the University community. For those of you who are new to the UO, here's a brief summary of our most popular resources. Call Ray Arkin at 346-1798 or send an e-mail message to ARKIN if you have further questions.

Handouts describing how to use the library facilities are available **at no** charge in the **Suppor <sup>t</sup>** Center. See "What's New in the Public Domain?" later in this issue for a description of the library's new fall acquisitions.

*Macintosh Public* Domain *Libraries:* This service utilizes a CD-ROM disk containing public domain software from the Boston Computer Society (BCS). **You**'**ll** find a catalog describing each program **available** through BCS in the Support Center and the Documents Room (205).

Additional software may be accessed from the Computing Center's own Macintosh Public Domain disk, which contains public domain software and shareware that is not available in the BCS library .

You may access both the BCS and CC public domain libraries from any Mac that's directly connected to UOnet, the campus network, via AppleTalk or Ethernet **and** has AppleSbare Workstation and MacTCP software installed. Those without other access to UOnet may reserve time on a Mac *in* the Support Center by calling 346-4412.

*MS-DOS Public Domain Libraries:* The Center also provides public domain software and shareware from the PC-SIG CO-ROM disk, as well as Center-supported anti-viral programs, and the Kermit and Telnet **communications** packages. You may access this software from any PC that is directly connected to UOnet (i.e., not connected via modem) and has Novell drivers loaded.

The Support Center reserves a PS/2 for accessing the PC-SIG library public domain software and shareware. Call 346-4412 to reserve time for copying programs **onto your** own 3 1/2" or 5 1/4" disks.

### *File Transfer, Virus Clinic, Disk Recovery*

Microcomputer support consultants are on hand to assist with file transfer and format translation, file and disk recovery, or virus detection and eradication. Call 346-4412 or drop by Room 202 if you need help with any of these tasks.

See the article titled "Bewildered? Ask a Consultant..." in this issue for further details on the consulting service.

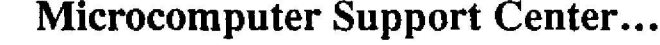

Almost everything you ever wanted to know about microcomputing is now in one place. The Microcomputer Support Center in Room 202 offers complementary, integrated services related to owning and operating personal computers. It is the information and distribution center for the Microcomputer Purchase Plan (see "Micro Purchase Plan Expands for Fall" in this issue), as well as a consulting services' hub that assists with everything from general microcomputing dilemmas to specialized aid such as file restoration or virus detection (see *File Transfer, Virus Clinic, Disk Recovery* below).

In addition, the Support Center provides access to public domain software libraries and laser printing. Hours are 9 am to 5 pm, Monday through Friday . Microcomputing services are reviewed below:

### *Public Domain Libraries*

The public domain library service provides faculty, staff, and students access to public domain software and shareware. There is no charge for public domain software, and shareware is offered at no cost on a trial basis (if you decide to keep shareware and use it, you'll need to pay a fee to the software 's author).

# **. . .Center Services**

### *Public LaserWriter*

Anyone may reserve the Apple LaserWriter printer in Room 202 to print out Macintosh documents. The fee for printing is  $20¢$  per page, payable in Computing Center LaserBucks, which must be purchased in **advance** at the downstairs reception desk (Room 108). Call 346-4412 to reserve printing time.

# **incrocomputer Resources**

### *Electronics Shop Repair, Upgrades*

If you need to have microcomputer hardware installed, repaired, or upgraded, call the Electronics Shop at 346-4403. The shop is an authorized Apple Service Center for all Macintosh models and AppleCare service, as well as an authorized AST repair facility. In addition, technicians provide service for MS-DOS compatibles and repair dot-matrix and laser printers.

The shop's staff also sells and installs memory upgrades for Macintosh, PS/2, or PC**compatible computers.** If you are **ordering** a new **computer** through the Microcomputer Purchase Plan, they'll install the **extra memory before** you **pick it up. If you already own your computer and** want to add memory, contact the Electronics **Shop** at the extension above for details.

### *Apple/Computing Center Equipment Loan Program*

A Macintosh LC with a sampling of software is available for loan to selected university faculty and staff for two-to-three week evaluation periods. For details, call Kathy Heerema at 346-1717.

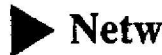

### **Network Services**

The Computing Center's Network Services group designs, installs, maintains, and troubleshoots network connections for a variety of computers, including Macintosh, IBM PC (Novell), UNIX , and DEC VMS.

If you're interested in installing or extending a network, or have network-related questions, call the Network Services hotline, 346-4395 and press 1 in response to the recorded message. For a recorded message on current UOnet status, press 2 instead. You may also send questions via e-mail, addressed to NETHELP@NS (or just NETHELP if**you** are logged in on OREGON or DONALD).

Questions regarding how to access UOnet or use local e-mail programs, as well as questions about transferring files to other computers, should be directed to VAX consultants at 346-1758.

# **► Public VAX Access**

The Center's public terminal room (105) provides nine terminals for accessing one of the VAX mainframe computers (OREGON or DONALD) . The terminals are directly connected to UOnet, the campus network, and are available on a first come, first-served basis to all campus users.

### **Micro Purchase Plan Expands for Fal <sup>l</sup>**

The Computing Center's Microcomputer Purchase Plan (MPP) continues to offer substantial savings on microcomputer products to UO faculty, staff, students, and departments. New products and special offers are being introduced this fall, including the NeXT product line, a new IBM trade-up program, and enticing back-to-school product bundles from both IBM **and** Apple.

The products mentioned in this article can be purchased in the Center's Microcomputer Support Center (Room 202, 346-4402), which offers product demonstrations and assistance with selection. The Support Center is open weekdays from 9 am to 5 pm.

### *NeXT Product Line introduced*

This fall, all NeXT CPUs and associated products are available through the MPP, including NeXTstation NeXTcube, and NeXTdimension systems . Through October 31, NeXT systems purchasers can take **advantage** of special bundle pricing for SoftPC, WordPerfect, **and** Diagram.

#### *IBM Trade-Up Program*

**Through** December, **purchasers** of selected PS/2 systems **can** receive cash back when trading in specific older IBM, Apple Macintosh, or Compaq systems. Watch for announcements of dates when trade-up values will be quoted and trade-in equipment will be accepted.

### *Academic Solutions Bundles*

Along with different P512 models preloaded with software **(including** DOS 5.0 and Microsoft Windows 3.0), bundles include a bonus pack filled with valuable coupons and vouchers.

Under the new IBM contract, departments as well as **individuals can** order PS/2s through the Microcomputer Support Center. Several new academic solutions bundles are available now through December.

### *Apple Back-to-School Bundles*

Through December, Apple is offering back-to-school bundles pairing Macintosh Classic, LC, and IIsi models with StyleWriter, Personal LaserWriter LS, or NT printers at special savings. Departments can also take advantage of price savings on any Macintosh Hsi or Ilci systems (except A/UX).

Another promotional offer, good until November 15, gives customers who purchase two years of AppleCare extended warranty an additional year of coverage at no charge.

#### *Expanded Software Line*

The MPP features popular software programs from **various** vendors, including Aldus, Ashton-Tate, Claris, Lotus, Microsoft, and WordPerfectall **at** sensational prices. This fall, the collection **has been expanded** to include many new programs. You'll find a price list of available software, together with descriptions and ordering information, in the Support Center display area.

### *Visit the Documents Room*

New Computing Center users may be surprised to find a well-stocked computing documents library upstairs in Room 205. The Documents Room collection includes the following materials, many of which are not available elsewhere on campus:

- several hundred books on a *wide* range of computing topics, with an emphasis on microcomputing
- manualsand locally-prepared writeups for the Center's VAX computer systems and supported software
- over 100 periodicals
- indexes to computer articles and product reviews, including a CD-ROM periodicals database
- over 200 newsletters from educational computing organizations and microcomputer user groups

Visit the Documents Room Monday - Friday,  $9:30$  am  $-5$  pm, or call  $346-4406$  if you have **2** question .

### `Handy Helper' Tip for **Hardware Repair**

Many campus departments are already familiar with the Physical Plant service known as "Handy Helper," which transports computer hardware to the Computing Center for repair. Here's how it works:

When *an* office on campus experiences equipment failure, the staff *can* call the Physical Plant (extension 6-5243) and request that a Handy Helper be dispatched to pick up the ailing machine and deliver it to the Computing Center. *Machines should be readied for pick-up by being clearly labeled with the department name, cantact name,* 

*phone number, and a detailed descriptio n of the problem.*

**After the machine has been delivered, the department is notified** to make arrangements **for payment.**

**For further information about this service, call Susan at extension 6- 4403, or send** *an* **e-mail message to** SPINKUS.

### **Other Campus Computing Resources**

Aside from the Computing Center facilities outlined above ("Get Acquainted with Center Services" on the front page of this issue), other UO organizations offer a selection of computing resources for faculty and student use. Some popular labs and courses are summarized below. For a complete overview of campus computing services, pick up a copy of the free handout, "University of Oregon Computing Resources," available in the Center Documents Room (205) and at other **distribution** points on **campus,** including microcomputer **labs and** department offices.

#### Microcomputer Labs -

If you don't own your own microcomputer, you may want to reserve time on one in a microcomputer lab on campus. The EMU, Chiles, and Social Science Labs charge fees for lab use. Departmental labs are **usually** restricted for class use within the department. Call the numbers listed below to get full details on operating hours, fees, and restrictions:

- *• EMU Computer Lounge-* IBM PC-compatibles, Macintoshes, **<sup>a</sup>** scanner, FAX capability, laser copies-all available for a fee. Open 7 days a week. Call 346.4353 for more details.
- *Chiles Business Center-* IBM PC-compatibles, Macintoshes. Open 7 days a week. Drop-in. Pay by the hour, or purchase term passes. Call 346-4353, or visit 329 Chiles Business Center.
- Social Science Instructional Lab (SSIL)- IBM PS/2s, dot matrix printers, laser printer, popular software, consultants. Open 7 days a week. Dmp-in (*lab passes required*). Mainly for Social Science students, but may also be reserved for class use. Call 346-2547, or visit Room 72 PLC.
- *• Departmental* Labs- Journalisnt/AAA, Geology, Education (CATE), **HDP,** and Math, to name a few. Check with your department to see what's available.

#### Computer Classes -

Besides the accredited courses listed in the UO *Schedule of* Classes, there are a number of introductory and advanced non-credit courses available for those who want to expand their computing skills:

- **• Computing Center Workshops-** Free, short introductory workshops, including Mac and DOS orientations, and instruction in using VAX/VM S facilities. See the "Fall Workshops **Schedule" in** this issue for **the dates and** times of this term's Center workshops. You may pick up a schedule with course descriptions at both Computing Center reception counters. Call Howard Loewinger, 346-1718, if you have further questions.
- **• Continuation** Center **Microcomputer** Courses- The UO Continuation Center offers 10-hour introductory and advaneed courses on a wide variety of Macintosh and DOS software, including word processing, spreadsheets, and desktop publishing. There is a \$82 registration fee for each course. Course availability varies. Call 346-3537 for more information.

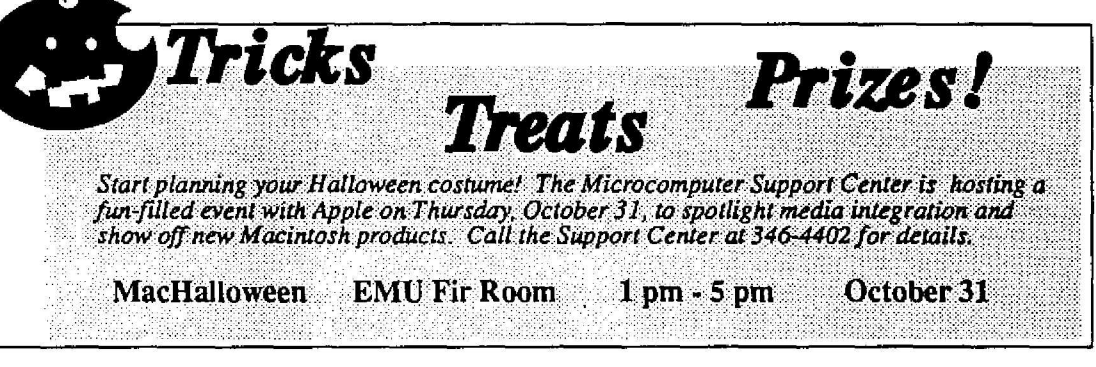

# HAWS NEW INTHE 2013 JO DOMAIN?

In preparation for Fall Term, the Center's Public Domain Software Libraries have been stocked with new acquisitions. New software and utilities for **both** Macintosh and MS-DOS systems are available for **copying** from the public domain collections.

You may access the libraries from any properly configured Mac or PC that is connected to UOnet, the campus network. (With Macs, "properly configured" means the Mac is directly connected to UOnet via AppleTalk or Ethernet and has AppleShare Workstation and MacTCP installed. With PCs, it means the PC must be *directly* connected to UOnet, not connected via modem, and have the Novell drivers loaded.) Free handouts describing how to access the Public Domain libraries over UOnet are available in the Microcomputer Support Center in Room 202. Those without other access to UOnet may reserve time on a microcomputer in the Support Center by calling 346-4412.

Here 's what's new:

### **Macintosh...**

#### *Network and* **Communications** *Software*

Check the Network Software folder for the following software updates (note that each program is filed in a subfolder, shown below in parentheses, according to category) :

- **• Eudora** *(Mail Clients* subfolder)- Reads and processes e-mail directly from your Macintosh.
- *• Liasonet (Dialin Support).* Establishes AppleTalk network connections **over** a modern for access to AppleShare.
- *• Newswatcher (News Readers)*. Reads USEnet news from **a** Macintosh.
- XferIt 1.4 (File *Transfer*)- Performs FTP file transfers to and from your Macintosh.

#### *Virus Updates*

Two new anti-viral programs have been added to the *Virus Software* folder:

- **• Disinfectant** 2.5.1 *(Disinfectant Software* subfolder)- Detects all known Macintosh viruses and disinfects contaminated hard drives and diskettes. System 7compatible. Also includes a self-loading Install Protect Init/extension that constantly checks for virus activity from the moment you start up.
- **• Gatekeeper** *(Gatekeeper Software)-* Designed for users who encounter a large number of viruses. It is stored in the system memory and checks for any suspicious, virus-Iike activity. Consequently, Gatekeeper users may experience a lot of false alarms.

#### *System 7-related Updates*

The **public** domain library **has** some **new** items for System 7 users. To access them, first select the CC Public Domain file server or the Zeus server public volume from the AppleShare menu in the Chooser. Select the "System 7" network disk **and** open the appropriate folders, as described below:

- **• Compatibility** Checker 1.1 *(Before You Install* folder)- A HyperCard stack for v.1.2 or above that searches your hard drive and checks **applications** for compatibility with System 7.0. Updated regularly.
- **• MODE32** *(Upgrades* folder} Allows Macintosh (U, Ilx, Ilcx, SE/30) computers that were **previously unable** to run Virtual Memory or 32-bit **addressing** under System 7 to access such features. .
- **• Printer** Drivers *(Printer Update* folder) To be installed by *System 6* users who wish to increase their printer's performance or must use the same LaserWriter printers as System  $7$  users. The new v.1.1 driver updates allow StyleWriter to have **background** printing and the Personal LaserWriter LS to **print** faster. Make your selection based on your printer type.
- System **7 Compatibility Fixes-** Some software requires installation modification and certain hardware products require software **updates in** order to **run** with System 7. As we acquire information **about** specific compatibility problems or their fixes, we'll post it in the *Upgrades* folder.

### 7 Y Y

### **Micro Support Lab Offers Updates**

### *Bug Fixes, Maintenance Updates*

**If you are** experiencing problems with **any of the** software listed below, **bring your master software disks to** the Microcomputer Support Center (Room 202) for **updating. The Center now has maintenance updates/bug fixes for the following programs:**

**Macintosh**

- Word 4.0 Works 2.0l Excel 22
- Powerpoint 2.0 Mail 1.0

**DOS**

- Word for Windows 1.0 Powerpoint for Windows 2.0
- Excel for Windows 2.1 Windows 3.0a Word 5.5a **Claris** Software

• HyperCard 2.1 • Filemaker Pro 1.0 V2 • CAD 2.0 V2 Call 346-4412 for more information.

### *PC Backup Utility*

The Support Center also has **a** PC **Backup** Utility **donated** from Central Point software for DOS users. To qualify for free copies, **you** must be UO faculty, staff, student, or department **Each** individual may **have** one copy, **and departments may request** multiple copies. The Center furnishes software **documentation and** a license for each copy.

If **you qualify** for this offer, bring in **blank** diskettes (one diskette for 3 1/2"; two, for 5 1/4") with labels to exchange for a copy of the software. Call Christian at 346-4412 for more details.

**iv <sup>y</sup>**

# **Bewildered?** Ask a Consultant...

If you are stumped by a computer-related problem, **Computing Center staff meric**are **on hand to he lp- VAX** consultants can assist with problems related to electronic mail, statistics packages, magnetic tapes, micro-to-VAX file **transfers, and UNIX/NeXIII systems.** Microcomputer consultants are available to answer questions about **a Macintosh and MS-DOS" . . .are and software. If you nswer questions about** want to establish a network connection or are experiencing network problems, Network Services personnel can help. Here's **what to do:**

• **VAX/VMS Questions, Statistics, E-Mail, UNIX/NeXT-Go to any one of the offices in the "VAX hallway" (Rooms 233-239) on the second floor of the Computing Center . Someone** will be available to help you.

> **Hours: 8** am - **5 pm, Monday through Friday Phone: 346-1758**

**See the STAT CORNER in this issue for a detailed discussion of the features** of**this** new **consulting service.**

*Microcomputer Questions, Laser Printing, Public*  $\bullet$ *Domain Libraries, Virus Detection - Bring your question(s) to the consultants in the Microcompute r Support Center (Room 202), upstairs off the south lobby . This is also the place to reserve time on the laser printer ,* access public domain software, and seek assistance with damaged files, viruses, file transfers, and format *translations. For a full discussion of Microcomputer* Support services, see "Get Acquainted with Center *Services," on the front page of this issue .*

> *Hours: 9 am - 5 pm, Monday through Friday Phone : 346-4412*

*• Network Services-- The Computing Center's Network* Services group designs, installs, maintains, and *troubleshoots campus networks for Macintosh, IBM PC, UNIX, and VMS systems. Call Dale Smith, 346-1745, if you would like a free estimate for a network service .*

*Direct general network questions to the Network Services* "hotline," 346-4395, pressing 1 on your touch-tone pad for assistance. For a recorded message on the current status of UOnet, the campus network, press 2 instead.

# **Fall Workshops Schedule**

**Each** term the computing Center offers short introductory workshops on a variety of Computer topics. These non-credit **orkshops** are offered free of charge to University faculty, staff, and students, *Unless otherwise noted, pre-registration is r a rer!for most courses. To pre-register, call* 346-170 0-

As we go to press, dates and times for some of the courses have not yet been set. Pick up a flyer at either of the Center's reception counters for brief descriptions of the workshops and final scheduling information . If you have further questions, call Howard Loewinger at 346-1718.

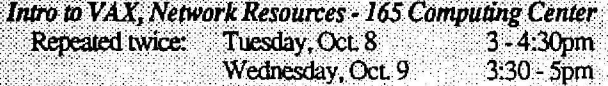

*Introduction to Electronic Mail 165 Computing Center* Repeated twice: Thursday, Oct 10

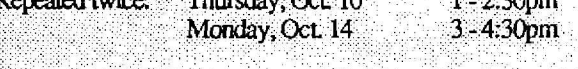

*Micro/Mainframe File Transfer* -245 Computing Center<br>Tuesday, Oct. 15 3 -4:30pm Tuesday, Oct 15

*SealingMail and*Files *Off-Site - 245 Computing Center* Wednesday, Oct. 16 3 - 4:30pm

*Accessing* & *Using Network* Resources - *245 Computing Center* Thursday, Oct 17 **3- 4:30** pm

*Introduction to the Macintosh (Drop-in)* Repeated *twice:* Tuesday, Oct. *<sup>8</sup> 3 -* 4:30pm *Room and tirr s to be announced*

*UsingMacros in WordPerfect -165 Computing Center* Thursday, Oct. 24

*Introduction to Macintosh* System 7 *Room andtimes to beannounced*

DOS 5 and *Windows Roam andtimes to be*

*Introduction to NeXT Computers (Vendor Presentation) Room and times to be announced*

**On-Site Training - The Computing Center may be able to provide on-site training on Center-supported computer hardware and soft**ware. Call Howard Loewinger at 346-1718 for more information about this special service.

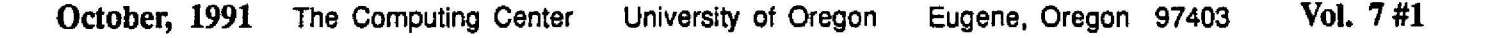

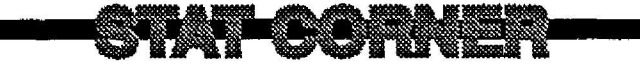

6

STAT CORNER, a regular feature of *Computing News,* is **designed to keep** you up-to-date on the latest statistics package releases, upgrades, and related reading. You'll also find occasional hints for using stat packs and other VAX/ **VMS** software, like "SAS shortcuts" or "TeX tips."

This month's CORNER is devoted to some major changes **in our consulting service,** the addition of the **DVIDVI** and DVI2TTY routines to the TeX typesetting package, and two book recommendations.

### *Slat Consulting Changes*

Beginning immediately, users can now get statistical **consulting support simply by directly dialing the VAX consulting number, 346-1758. Instead of being muted through** a **consulting** receptionist, **your** call will **be** answered by one of **the consultants listed** below. If you prefer, you may send questions via e-mail to the consulting address, CONSULT.

If **you** wish to direct your question to a specific consultant, **you** may also contact the person directly, without first checking with a receptionist. Simply call their personal office number, send an e-mail message to their VAX userid (shown in **parentheses),** or drop **by their** office, as listed below:

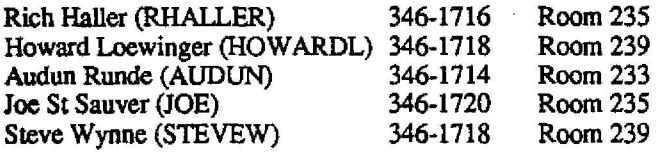

Consultants will also field questions on other VAX/VMS topics, such as e-mail and mag tapes, and on UNIX/NeXT systems.

### *For Your Bookshelf. . .*

• *UNIX* System *Administration Handbook* by Evi Nemeth, Garth Snyder, and Scott Seebass . Prentice Hall, Englewood Cliffs, NJ (1989), ISBN 0-13-933441-6, 593 pp.

If you administer or use a UNIX-based workstation, such as a Sun or NeXT, **you**'ll find this book invaluable. You'll learn BSD (Berkeley UNIX) networking tricks, how to handle accounting and quotas, security, mail/sendmail configuration and **debugging-and** much, much more.

*• The Presentation Design Book,* Margaret Y. Rabb, ed. Ventana Press, PO Box 2468, Chapel Hill, NC 27515 (1990), ISBN 0-040087-37-5, 258 pp .

This is a must-read if you need to prepare pleasing and effective presentations with your personal computer. Topics include design and layout, choice of presentation media, typography, use of color, graphs, diagrams, "design crimes," and many examples.

### *TeX Adds DVI2TTY and DV/DV/*

**Good news for those who use TeX, the electronic typesetting package, on OREGON! You can now previe w** your files on-screen using a program called DVI2TTY, or **manipulate your output with DVIDVI.**

**DVI2TTY** lets you preview a representation of a "deviceindependent" (DVI) file on a plain ASCII **terminal or high-speed** line printer. Here are some possible DVI2TTY applications:

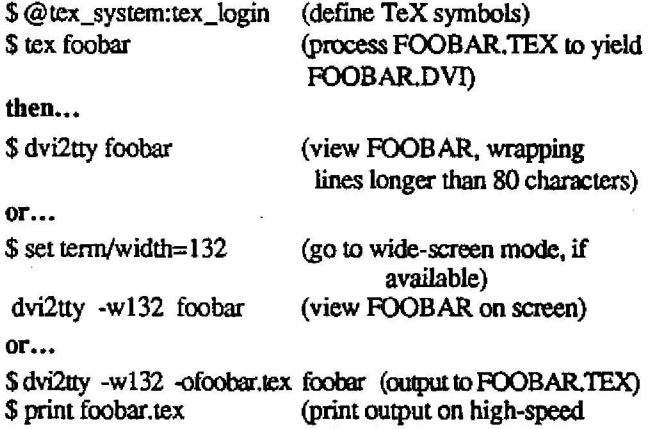

Note that some TeX output is inherently impossible to represent on character-oriented terminals or line printers. Consequently, you may notice that special symbols, such as summation symbols, may not get represented in the DVI2TTY output.

printer)

**DVIDVI** accepts a DVI file as input and yields **a modified** DVI file as output. DVIDVI can reverse the order of pages in a DVI file, select just odd or even pages for printing, rescale pages and combine them to format booklets, etc. For more information about DVIDVI, print a copy of the DVIDVI readme file:

\$ print tex\$disk:[tex.dvidvi] readme.

(Don't omit the final period after *readme,* or the file won't print.)

- *Joe St Sauver*

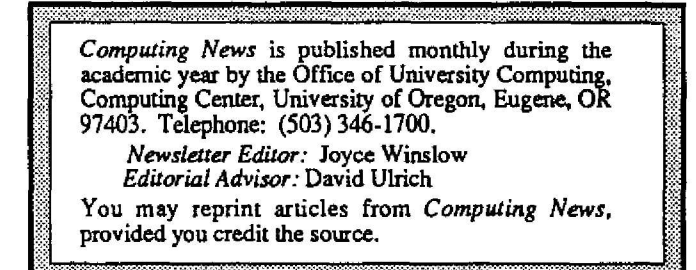